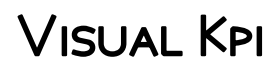

Manos Samatas

Silverlight 4 Business Intelligence Software Bart Czernicki,2011-01-27 Business intelligence (BI) software allows you to view different components of a business using a single visual platform, which makes comprehending mountains of data easier. BI is everywhere. Applications that include reports, analytics, statistics, and historical and predictive modeling are all examples of business intelligence. Currently, we are in the second generation of business intelligence software—called BI 2.0—which is focused on writing business intelligence software that is predictive, adaptive, simple, and interactive. As computers and software have evolved, more data can be presented to end users with increasingly visually rich techniques. Rich Internet application (RIA) technologies such as Microsoft Silverlight can be used to transform traditional userinterfaces filled with boring data into fully interactive analytical applications that quickly deliver insight from large data sets. Furthermore, RIAs now include 3D spatial-design capabilities that move beyond a simple list or grid and allow for interesting layouts of aggregated data. BI 2.0 implemented via an RIA technology can truly bring out the power of business intelligence and deliver it to an average user on the Web. Silverlight 4 Business Intelligence Software provides developers, designers, and architects with a solid foundation in business intelligence design and architecture concepts for Microsoft Silverlight. This book covers key business intelligence design concepts and how they can be applied without an existing BI infrastructure. Author Bart Czernicki provides you with examples of how to build small BI applications that are interactive, highly visual, statistical, predictive—and most importantly—intuitive to the end-user. Business intelligence isn't just for the executive branch of a Fortune 500 company—it is for the masses. Let Silverlight 4 Business Intelligence Software show you how to unlock the rich intelligence you already have.

**THE VISUAL MANAGER JON MORETON, 2016-09-12 VISUAL MANAGEMENT IS A VISUAL SYSTEM USED BY A BUSINESS TEAM** to get better results: to focus on key targets, both results targets and activity targets, and drive improvement by progressively surfacing and solving the problems that prevent target adherence. It does not require large scale training or culture change to get off the ground. It is applicable to a wide range of business types and scalable to a single department or the whole organisation. 'The Visual Manager' focuses on how LEADERS TEACH AND COACH PEOPLE TO USE VISUAL MANAGEMENT  $\mathsf f$  be clear and simple with their communication, both visually and verbally - the power of brevity. As human beings, we are very good at complicating things. We also make big assumptions about what other people know. The power of knowledge within a team is not the sum of the individual knowledge of its members, but their ability to share that knowledge, and to use it to focus on solving their most important problems.

**BUSINESS DASHBOARDS NILS H. RASMUSSEN, MANISH BANSAL, CLAIRE Y. CHEN, 2009-03-27 FOCUSING ON DESIGNING THE** right dashboards for use in an organization, this timely, full color book reveals how to successfully deploy dashboards by building the optimal software architecture and dashboard design. In addition, it describes the value of this popular technology to a business and how it can have a significant impact on performance improvement. A unique collection of more than 120 dashboard images are organized by category. One of the chapters provides a step-by-step description of the key performance indicator (KPIs) design process. One of the appendices contains more than 1,000 examples of KPIs to help design the content of dashboards. The book also describes all the steps in a dashboard implementation and offers related advice. Nils Rasmussen (West Hollywood, CA) is cofounder and Principal of Solver, Inc. Claire Y. Chen (Long Beach, CA) is a Senior Business Intelligence Architect at Solver, Inc. Manish Bansal (Irvine, CA) is Vice President of Sales at Solver, Inc. **P. PICROSOFT POWER BI QUICK START GUIDE** DEVIN KNIGHT, MITCHELL PEARSON, BRADLEY SCHACHT, ERIN Ostrowsky,2020-10-30 An accessible fast paced introduction to all aspects of Power BI for new or aspiring BI professionals, data analysts, and data visualizers. Purchase of the print or Kindle book includes a free eBook in the PDF format. Key Features Updated with the latest features in Power BI including Dataflow, AI insights, visuals and row level security Get faster and more intuitive data insights using Microsoft Power BI and its business intelligence capabilities Build accurate analytical models, reports, and dashboards Book Description This revised edition has been fully updated to reflect the latest enhancements to Power BI. It includes a new chapter dedicated to dataflow, and covers all the essential concepts such as installation, designing effective data models, as well as building basic dashboards and visualizations to help you and your organization make better business decisions. You'll learn how to obtain data from a variety of sources and clean it using Power BI Query Editor. You'll then find out how you can design your data model to navigate and explore relationships within it and build DAX formulas to make your data easier to work with. Visualizing your data is a key element in this book, and you'll get to grips rapidly with data visualization styles and enhanced digital storytelling techniques. In addition, you will acquire the skills to build your own dataflows, understand the Common Data Model, and automate data flow refreshes to eradicate data cleansing inefficiency. This guide will help you understand how to administer your organization's Power BI environment so that deployment can be made seamless, data refreshes can run properly, and security can be fully implemented. BY THE END OF THIS POWER BI BOOK, YOU'LL HAVE A BETTER UNDERSTANDING OF HOW TO GET THE MOST OUT OF POWER BI to perform effective business intelligence. What you will learn Connect to data sources using import and

DirectQuery options Use Query Editor for data transformation and data cleansing processes, including writing M and R scripts and dataflows to do the same in the cloud Design optimized data models by designing relationships and DAX calculations Design effective reports with built-in and custom visuals Adopt Power BI Desktop and Service to implement row-level security Administer a Power BI cloud tenant for your organization Use built-in AI capabilities to enhance Power BI data transformation techniques Deploy your Power BI desktop files into the Power BI Report Server Who this book is for Aspiring business intelligence professionals who want to learn Power BI will find this book useful. If you have a basic understanding of BI concepts and want to learn how to apply them using Microsoft Power BI, this book is for you.

**E MASTERING MICROSOFT POWER BI** BRETT POWELL, 2018-03-29 DESIGN, CREATE AND MANAGE ROBUST POWER BI solutions to gain meaningful business insights Key Features Master all the dashboarding and reporting features of Microsoft Power BI Combine data from multiple sources, create stunning visualizations and publish your reports across multiple platforms A comprehensive guide with real-world use cases and examples demonstrating how you can get the best out of Microsoft Power BI Book DescriptionThis book is intended for business intelligence professionals responsible for the design and development of Power BI content as well as managers, architects and administrators who oversee Power BI projects and deployments. The chapters flow from the planning of a Power BI project through the development and distribution of content to the administration of Power BI for an organization. BI developers will learn how to create sustainable and impactful Power BI datasets, reports, and dashboards. This includes connecting to data sources, shaping and enhancing source data, and developing an analytical data model. Additionally, top report and dashboard design practices are described using features such as Bookmarks and the Power KPI visual. BI managers will learn how Power BI's tools work together such as with the On-premises data gateway and how content can be staged and securely distributed via Apps. Additionally, both the Power BI Report Server and Power BI Premium are reviewed. By the end of this book, you will be confident in creating effective charts, tables, reports or dashboards for any kind of data using the tools and techniques in Microsoft Power BI.What you will learn Build efficient data retrieval and transformation processes with the Power Query M Language Design scalable, user-friendly DirectQuery and Import Data Models Develop visually rich, immersive, and interactive reports and dashboards Maintain version control and stage deployments across development, test, and production environments Manage and monitor the Power BI Service and the On-premises data gateway Develop a fully onpremise solution with the Power BI Report Server Scale up a Power BI solution via Power BI Premium capacity and migration to Azure Analysis Services or SQL Server Analysis Services Who this book is for Business Intelligence professionals and existing Power BI users looking to master Power BI for all their data visualization and dashboarding needs will find this book to be useful. While understanding of the basic BI concepts is required, some exposure to Microsoft Power BI will be helpful.

**MICROSOFT POWER BI COMPLETE REFERENCE** DEVIN KNIGHT, BRIAN KNIGHT, MITCHELL PEARSON, MANUEL QUINTANA, BRETT Powell,2018-12-21 Design, develop, and master efficient Power BI solutions for impactful business insights Key FeaturesGet to grips with the fundamentals of Microsoft Power BI Combine data from multiple sources, create visuals, and publish reports across platformsUnderstand Power BI concepts with real-world use casesBook Description Microsoft Power BI Complete Reference Guide gets you started with business intelligence by showing you how to install the Power BI toolset, design effective data models, and build basic dashboards and visualizations that make your data come to life. In this Learning Path, you will learn to create powerful interactive reports by visualizing your data and learn visualization styles, tips and tricks to bring your data to life. You will be able to administer your organization's Power BI environment to create and share dashboards. You will also be able to streamline deployment by implementing security and regular data refreshes. Next, you will delve deeper into the nuances of Power BI and handling projects. You will get acquainted with planning a Power BI project, development, and distribution of content, and deployment. You WILL LEARN TO CONNECT AND EXTRACT DATA FROM VARIOUS SOURCES TO CREATE ROBUST DATASETS, REPORTS, AND dashboards. Additionally, you will learn how to format reports and apply custom visuals, animation and analytics to further refine your data. By the end of this Learning Path, you will learn to implement the various Power BI tools such as on-premises gateway together along with staging and securely distributing content via apps. This Learning Path includes content from the following Packt products: Microsoft Power BI Quick Start Guide by Devin Knight et al. Mastering Microsoft Power BI by Brett PowellWhat you will learnConnect to data sources using both import and DirectQuery optionsLeverage built-in and custom visuals to design effective reportsAdminister a Power BI cloud tenant for your organizationDeploy your Power BI Desktop files into the Power BI Report ServerBuild efficient data retrieval and transformation processesWho this book is for Microsoft Power BI Complete Reference Guide is for those who want to learn and use the Power BI features to extract maximum information and make intelligent decisions that boost their business. If you have a basic understanding of BI concepts and want to learn how to apply them using Microsoft Power BI, then Learning Path is for you. It consists of real-world examples on Power BI and goes deep into the technical issues, covers additional protocols, and much more.

Actionable Insights with Amazon QuickSight Manos Samatas,2022-01-28 Build interactive dashboards and storytelling reports at scale with the cloud-native BI tool that integrates embedded analytics and MLpowered insights effortlessly Key FeaturesExplore Amazon QuickSight, manage data sources, and build and share dashboardsLearn best practices from an AWS certified big data solutions architect Manage and monitor dashboards using the QuickSight API and other AWS services such as Amazon CloudTrailBook Description Amazon Quicksight is an exciting new visualization that rivals PowerBI and Tableau, bringing several exciting features to the table – but sadly, there aren't many resources out there that can help you learn the ropes. This book seeks to remedy that with the help of an AWS-certified expert who will help you leverage its full capabilities. After learning QuickSight's fundamental concepts and how to configure data sources, you'll be introduced to the main analysis-building functionality of QuickSight to develop visuals and dashboards, and explore how to develop and share interactive dashboards with parameters and on-screen controls. You'll dive into advanced filtering options with URL actions before learning how to set up alerts and scheduled reports. Next, you'll familiarize yourself with the types of insights before getting to grips with adding ML insights such as forecasting capabilities, analyzing time series data, adding narratives, and outlier detection to your dashboards. You'll also explore patterns to automate operations and look closer into the API actions that allow us to control settings. Finally, you'll learn advanced topics such as embedded dashboards and multitenancy. By the end of this book, you'll be well-versed with QuickSight's BI and analytics functionalities that will help you create BI apps with ML capabilities. What you will learnUnderstand the wider AWS analytics ecosystem and how QuickSight fits within itSet up and configure data sources with Amazon QuickSightInclude custom controls and add interactivity to your BI application using parametersAdd ML insights such as forecasting, anomaly detection, and narrativesExplore patterns to automate operations using QuickSight APIsCreate interactive dashboards and storytelling with Amazon QuickSightDesign an embedded multi-tenant analytics architectureFocus on data permissions and how to manage Amazon QuickSight operationsWho this book is for This book is for business intelligence (BI) developers and data analysts who are looking to create interactive dashboards using data from Lake House on AWS with Amazon QuickSight. It will also be useful for anyone who wants to learn Amazon QuickSight in depth using practical, up-to-date examples. You will need to be familiar with general data visualization concepts before you get started with this book, however, no prior experience with Amazon QuickSight is required.

P **EEAN – LET'S GET IT RIGHT!** DAVID RIZZARDO, 2020-01-22 LEAN – LET'S GET IT RIGHT!: HOW TO BUILD A CULTURE OF Continuous Improvement (978-0-367-42991-1, 340939) Shelving Guide: Business & Management / Lean Management This book addresses the root causes of why a majority of Lean transformations have not met expectations. More importantly, it provides the information needed to turn around the failure mechanisms and transform them into critical success factors. Lean – Let's Get It Right! delves into the psychology of change and motivation and clarifies the roles and responsibility changes which are required for alignment with Lean principles. While the author includes a review of Lean principles, the majority of the book either provides more depth of understanding of the principles or highlights how misalignment can thwart Lean transformation efforts. What this provides is not only clarity, but it establishes a solid reference point or framework to guide the Lean strategy. The reader will begin to see how the principles are not simply a random set of characteristics or features of Lean, but are actually a set of fundamental beliefs on which all else is based. Though repeated throughout the book that an organization must develop the specifics of their own Lean roadmap, this book concludes with guidance on making it happen. This book, with its primary focus on people, leadership, and principles, and less so on the details of tools and techniques, can be thought of as providing the few critical missing puzzle pieces to enable an effective Lean transformation.

P MASTERING MICROSOFT POWER BI GREG DECKLER, BRETT POWELL, LEON GORDON, 2022-06-30 PLAN, DESIGN, DEVELOP, and manage robust Power BI solutions to generate meaningful insights and make data-driven decisions. Purchase of the print or Kindle book includes a free eBook in the PDF format. Key FeaturesMaster the latest dashboarding and reporting features of Microsoft Power BICombine data from multiple sources, create stunning visualizations and publish Power BI apps to thousands of usersGet the most out of Microsoft Power BI with real-world use cases and examplesBook Description Mastering Microsoft Power BI, Second Edition, provides an advanced understanding of Power BI to get the most out of your data and maximize business intelligence. This updated edition walks through each essential phase and component of Power BI, and explores the latest, most impactful Power BI features. Using best practices and working code examples, you will connect to data sources, shape and enhance source data, and develop analytical data models. You will also learn how to apply custom visuals, implement new DAX commands and paginated SSRS-style reports, manage application workspaces and metadata, and understand how content can be staged and securely distributed via Power BI apps. Furthermore, you will explore top report and interactive dashboard design practices using features such as bookmarks and the Power KPI visual, alongside the latest capabilities of Power BI mobile applications and self-service BI techniques. Additionally, important management and administration topics are covered, including application lifecycle management via Power BI pipelines, the on-premises data gateway, and Power BI Premium

capacity. By the end of this Power BI book, you will be confident in creating sustainable and impactful charts, tables, reports, and dashboards with any kind of data using Microsoft Power BI. What you will learnBuild efficient data retrieval and transformation processes with the Power Query M language and dataflowsDesign scalable, user-friendly DirectQuery, import, and composite data modelsCreate basic and advanced DAX measuresAdd ArcGIS Maps to create interesting data storiesBuild pixel-perfect paginated reportsDiscover the capabilities of Power BI mobile applicationsManage and monitor a Power BI environment as a Power BI administratorScale up a Power BI solution for an enterprise via Power BI Premium capacityWho this book is for Business Intelligence professionals and intermediate Power BI users looking to master Power BI for all their data visualization and dashboarding needs will find this book useful. An understanding of basic BI concepts is required and some familiarity with Microsoft Power BI will be helpful to make the most out of this book. Tabular Modeling in Microsoft SQL Server Analysis Services Marco Russo,Alberto Ferrari,2017-04-12 Build agile and responsive business intelligence solutions Create a semantic model and analyze data using the tabular model in SQL Server 2016 Analysis Services to create corporate-level business intelligence (BI) solutions. Led by two BI experts, you will learn how to build, deploy, and query a tabular model by following detailed examples and best practices. This hands-on book shows you how to use the tabular model's in-memory database to perform rapid analytics—whether you are new to Analysis Services or already familiar with its multidimensional model. Discover how to: • Determine when a tabular or multidimensional model is right for your project • Build a tabular model using SQL Server Data Tools in Microsoft Visual Studio 2015 • Integrate data from multiple sources into a single, coherent view of company information • Choose a datamodeling technique that meets your organization's performance and usability requirements • Implement security by establishing administrative and data user roles • Define and implement partitioning strategies to reduce processing time • Use Tabular Model Scripting Language (TMSL) to execute and automate administrative tasks • Optimize your data model to reduce the memory footprint for VertiPaq • Choose between in-memory (VertiPaq) and pass-through (DirectQuery) engines for tabular models • Select the proper hardware and virtualization configurations • Deploy and manipulate tabular models from C# and PowerShell using AMO and TOM libraries Get code samples, including complete apps, at: https://aka.ms/tabular/downloads About This Book • For BI professionals who are new to SQL Server 2016 Analysis Services or already familiar with previous versions of the product, and who want the best reference for creating and maintaining tabular models. • Assumes basic familiarity with database design and business analytics concepts.

**P** PICROSOFT POWER BI COOKBOOK BRETT POWELL, 2017-09-27 GET MORE OUT OF MICROSOFT POWER BI TURNING your data into actionable insights About This Book From connecting to your data sources to developing and deploying immersive, mobile-ready dashboards and visualizations, this book covers it all Over 90 hands-on, technical recipes, tips, and use cases from across the Power BI platform including the Power BI Service and Mobile Applications Proven development techniques and guidance for implementing custom solutions with DAX and M languages Who This Book Is For This book is for BI professionals who wish to enhance their knowledge of Power BI beyond and to enhance the value of the Power BI solutions they deliver to business users. Those who are looking at quick solutions to common problems while using Power BI will also find this book to be a very useful resource .Some experience with Power BI will be useful. What You Will Learn Cleanse, stage, and integrate your data sources with Power BI Abstract data complexities and provide users with intuitive, selfservice BI capabilities Build business logic and analysis into your solutions via the DAX programming language and dynamic, dashboard-ready calculations Take advantage of the analytics and predictive capabilities of Power BI Make your solutions more dynamic and user specific and/or defined including use cases of parameters, functions, and row level security Understand the differences and implications of DirectQuery, Live Connections, and Import-Mode Power BI datasets and how to deploy content to the Power BI Service and schedule refreshes Integrate other Microsoft data tools such as Excel and SQL Server Reporting Services into your Power BI solution In Detail Microsoft Power BI is a business intelligence and analytics platform consisting of applications and services designed to provide coherent, visual and interactive insights of data. This book will provide thorough, technical examples of using all primary Power BI tools and features as well as demonstrate high impact end-to-end solutions that leverage and integrate these technologies and services. Get familiar with Power BI development tools and services, go deep into the data connectivity and transformation, modeling, visualization and analytical capabilities of Power BI, and see Power BI's functional programming languages of DAX and M come alive to deliver powerful solutions to address common, challenging scenarios in business intelligence. This book will excite and empower you to get more out of Power BI via detailed recipes, advanced design and development tips, and guidance on enhancing existing Power BI projects. Style and approach This book consists of practical recipes on Power BI that target novices as well as intermediate Power BI users. It goes deep into the technical issues, covers additional protocols, and many more real-live examples.

**P POBILE DESIGN PATTERN GALLERY THERESA NEIL, 2014-04-23 WHEN YOU'RE UNDER PRESSURE TO PRODUCE A WELL**designed, easy-to-navigate mobile app, there's no time to reinvent the wheel—and no need to. This handy

reference provides more than 90 mobile app design patterns, illustrated by 1,000 screenshots from current Android, iOS, and Windows Phone apps. Much has changed since this book's first edition. Mobile OSes have become increasingly different, driving their own design conventions and patterns, and many designers have embraced mobile-centric thinking. In this edition, user experience professional Theresa Neil walks product managers, designers, and developers through design patterns in 11 categories: Navigation: get patterns for primary and secondary navigation Forms: break industry-wide habits of bad form design Tables: display only the most important information Search, sort, and filter: make these functions easy to use Tools: create the illusion of direct interaction Charts: learn best practices for basic chart design Tutorials & Invitations: invite users to get started and discover features Social: help users connect and become part of the group Feedback & Accordance: provide users with timely feedback Help: integrate help pages into a smaller form factor Anti-Patterns: what not to do when designing a mobile app

**E BISUAL ANALYTICS FOR MANAGEMENT ELLIOT BENDOLY, SACHA CLARK, 2016-11-25 THIS BOOK PROVIDES STUDENTS** with an in-depth understanding of the concepts, frameworks and processes used to analyze and present visual data for better decision-making. Expert contributors provide guidance in translating complex concepts from large data sets and how this translation drives management practice. The book's first part provides a descriptive consideration of state-of-the-art science in visual design. The second part complements the first with a rich set of cases and visual examples, illustrating development and best practice to provide students with real-world context. Through their presentation of modern scientific principles, the editors inspire structured discussions of audience and design, recognizing differences in need, bias and effective processes across contexts and stakeholders. This cutting-edge resource will be of value to students in business analytics, business communication and management science classes, who will learn to be capable managers through the effective and direct visual communication of data. Researchers and practitioners will also find this an engaging and informative book.

POWER BI FOR JOBSEEKERS ALAN MURRAY, 2023-04-25 A PRACTICAL GUIDE THAT WILL HELP YOU LEVERAGE POWER BI to extract valuable and meaningful insights from your data KEY FEATURES Learn how to transform, shape, and model your data in Power BI. Create rich, interactive and stunning reports using Power BI. Understand what recruiters are looking for and how to get started with a career in business analytics. DESCRIPTION Power BI is a powerful Business Intelligence tool developed by Microsoft that helps you connect, analyze, and visualize data from a wide range of sources. If you are looking to gain a solid understanding of Power BI, then this book is for you. This book starts by covering the fundamentals of using the tool. It then teaches you how to import data from various sources, use DAX calculations, and take advantage of many visualization and filtering features in Power BI to create visually appealing and informative reports. Finally, the book covers different ways to share your Power BI reports and dashboards with others. By learning Power BI, you can stay ahead of the competition and gain a competitive edge in the field of data analysis and visualization. WHAT YOU WILL LEARN **E** LEARN HOW TO USE POWER BI TO CONNECT TO MULTIPLE DATA SOURCES. **E** CREATE TABLES columns, and measures in Power BI using DAX. Explore ways to enhance your Power BI reports. Use Power BI WITH EXCEL, POWERPOINT, AND MICROSOFT TEAMS. **P.** PUBLISH, SHARE, COLLABORATE, AND UPDATE YOUR POWER BI reports. WHO THIS BOOK IS FOR This comprehensive book caters to professionals who want to pursue a career in data analysis. It is also designed for beginners and Excel users who wish to enhance their data analysis and reporting skills beyond conventional methods. TABLE OF CONTENTS 1. Why Learn Power BI? 2. What is Power BI? 3. Getting Started with Power BI Desktop 4. Creating a Simple Power BI Report 5. Getting and Shaping Data 6. More Data Transformations 7. Creating the Data Model 8. Creating a Date Table 9. Adding DAX Measures 10. Cards and Other Text Visuals 11. Chart Visuals 12. Using Maps in Power BI Reports 13. Other Power BI Visualizations 14. Report Interactions, Filters, and Slicers 15. Enhancing Your Power BI Reports 16. Publishing and Sharing Your Reports 17. Datasets, Dashboards, and Reports 18. Power BI and Other Apps 19. Interview Questions, Certifications, and Resources

Advances in Production Management Systems. Competitive Manufacturing for Innovative Products and Services Christos Emmanouilidis,Marco Taisch,Dimitris Kiritsis,2013-08-13 The two volumes IFIP AICT 397 and 398 constitute the thoroughly refereed post-conference proceedings of the International IFIP WG 5.7 Conference on Advances in Production Management Systems, APMS 2012, held in Rhodes, Greece, in September 2012. The 182 revised full papers were carefully reviewed and selected for inclusion in the two volumes. They are organized in 6 parts: sustainability; design, manufacturing and production management; human factors, learning and innovation; ICT and emerging technologies in production management; product and asset lifecycle management; and services, supply chains and operations.

P MICROSOFT POWER BI COOKBOOK GREG DECKLER BRETT POWELL, 2021-09-30 BUILD EFFECTIVE ANALYTICAL DATA models, reports, and dashboards using the advanced features of Power BI. Purchase of the print or Kindle book includes a free eBook in the PDF format. Key Features Update your knowledge with new recipes for query optimization, aggregation tables, Power BI API, and paginated reports Work with recipes across diverse Power BI platforms including the Power BI Service and Mobile Applications Implement custom solutions with M and

DAX languages through actionable guidance and proven development techniques Book Description The complete everyday reference guide to Power BI, written by an internationally recognized Power BI expert duo, is back with a new and updated edition. Packed with revised practical recipes, Microsoft Power BI Cookbook, Second Edition, helps you navigate Power BI tools and advanced features. It also demonstrates the use of end-to-end solutions that integrate those features to get the most out of Power BI. With the help of the recipes in this book, you'll gain advanced design and development insight, practical tips, and guidance on enhancing existing Power BI projects. The updated recipes will equip you with everything you need to know to implement evergreen frameworks that will stay relevant as Power BI updates. You'll familiarize yourself with Power BI development tools and services by going deep into the data connectivity, transformation, modeling, visualization, and analytical capabilities of Power BI. By the end of this book, you'll make the most of Power BI's functional programming languages of DAX and M and deliver powerful solutions to common business intelligence challenges. What you will learn Cleanse, stage, and integrate your data sources with Power Query (M) Remove data complexities and provide users with intuitive, self-service BI capabilities Build business logic and analysis into your solutions via the DAX programming language and dashboard-ready calculations Implement aggregation tables to accelerate query performance over large data sources Create and integrate paginated reports Understand the differences and implications of DirectQuery, live connections, Import, and Composite model datasets Integrate other Microsoft data tools into your Power BI solution Who this book is for If you're a BI professional who wants to up their knowledge of Power BI and offer more value to their organization, then this book is for you. Those looking for quick solutions to common Power BI problems will also find this book an extremely useful resource. Please be aware that this is not a beginner's guide; you'll need a solid understanding of Power BI and experience working with datasets before you dive in.

**FETHE RISK OF TRADING** MICHAEL TOMA, 2012-04-17 DEVELOP THE SKILLS TO MANAGE RISK IN THE HIGH-STAKES WORLD OF financial speculation The Risk of Trading is a practical resource that takes an in-depth look at one of the most challenging factors of trading—risk management. The book puts a magnifying glass on the issue of risk, something that every trader needs to understand in order to be successful. Most traders look at risk in terms of a stop-loss that enables them to exit a losing trade quickly. In The Risk of Trading, Michael Toma explains that risk is ever-present in every aspect of trading and advocates that traders adopt a more comprehensive view of risk that encompasses the strategic trading plan, account size, drawdowns, maximum possible losses, psychological capital, and crisis management. Shows how to conduct a detailed statistical analysis of an individual's trading methodology through back-testing and real-time results so as to identify when the methodology may be breaking down in actual trading Reveals why traders should think of themselves as project managers who are strategically managing risk The book is based on the author's unique 'focus on the risk' approach to trading using data-driven risk statistical analytics Using this book as a guide, traders can operate more as business managers and learn how to avoid market-busting losses while achieving consistently good results.

Operations and Supply Management 4.0 Marc Helmold,Brian Terry,2021-04-12 Fierce competition, globalisation and the permanent liberalisation of markets have changed the face of supply chains and operations drastically. Companies, which want to survive in a hostile environment, must establish the optimum combination of supply and operations. This book provides a holistic and practical approach to operations management 4.0 and supply management 4.0. It combines operations and supply best practices across the value chain. It explains comprehensively, how these new paradigms enable companies to concentrate on value-adding activities and processes to achieve a long-term sustainable and competitive advantage. The book contains a variety of best practices, industry examples and case studies. Focusing on best-in-class examples, the book offers the ideal guide for any enterprise in operations and supply in order to achieve a competitive advantage across all business functions focusing on value-adding activities.

**E BEARNING MICROSOFT POWER BI** JEREMEY ARNOLD, 2022-09-26 MICROSOFT POWER BI IS A DATA ANALYTICS AND visualization tool powerful enough for the most demanding data scientists, but accessible enough for everyday use for anyone who needs to get more from data. The market has many books designed to train and equip professional data analysts to use Power BI, but few of them make this tool accessible to anyone who wants to get up to speed on their own. This streamlined intro to Power BI covers all the foundational aspects and features you need to go from zero to hero with data and visualizations. Whether you work with large, complex datasets or work in Microsoft Excel, author Jeremey Arnold shows you how to teach yourself Power BI and use it confidently as a regular data analysis and reporting tool. You'll learn how to: Import, manipulate, visualize, and investigate data in Power BI Approach solutions for both self-service and enterprise BI Use Power BI in your organization's business intelligence strategy Produce effective reports and dashboards Create environments for sharing reports and managing data access with your team Determine the right solution for using Power BI offerings based on size, security, and computational needs

**P @** The Move to Meaningful Internet Systems: OTM 2019 Conferences Herv P Panetto, Christophe Debruyne,Martin Hepp,Dave Lewis,Claudio Agostino Ardagna,Robert Meersman,2019-10-10 This volume LNCS

11877 constitutes the refereed proceedings of the Confederated International Conferences: Cooperative Information Systems, CoopIS 2019, Ontologies, Databases, and Applications of Semantics, ODBASE 2019, and Cloud and Trusted Computing, C&TC, held as part of OTM 2019 in October 2019 in Rhodes, Greece. The 38 full papers presented together with 8 short papers were carefully reviewed and selected from 156 submissions. The OTM program every year covers data and Web semantics, distributed objects, Web services, databases, informationsystems, enterprise workflow and collaboration, ubiquity, interoperability, mobility, grid and high-performance computing.

Thank you very much for reading Visual Kpi. As you may know, people have look numerous times for their chosen novels like this Visual Kpi, but end up in infectious downloads.

Rather than enjoying a good book with a cup of coffee in the afternoon, instead they cope with some harmful virus inside their desktop computer.

Visual Kpi is available in our digital library an online access to it is set as public so you can download it instantly.

Our book servers hosts in multiple locations, allowing you to get the most less latency time to download any of our books like this one.

Kindly say, the Visual Kpi is universally compatible with any devices to read

# Table of Contents Visual Kpi

- 1. Understanding the eBook Visual Kpi
	- The Rise of Digital Reading Visual Kpi
	- Advantages of eBooks Over Traditional Books
- 2. Identifying Visual Kpi
	- Exploring Different Genres
	- Considering Fiction vs. Non-Fiction
	- Determining Your Reading Goals
- 3. Choosing the Right eBook Platform
	- Popular eBook Platforms
	- Features to Look for in an Visual Kpi
	- User-Friendly **INTERFACE**
- 4. Exploring eBook
- Recommendations from Visual Kpi
	- Personalized Recommendations
	- Visual Kpi User Reviews and Ratings Visual Kpi and
	- Bestseller Lists
- 5. Accessing Visual Kpi Free and Paid eBooks
	- Visual Kpi Public Domain eBooks
- Visual Kpi eBook SUBSCRIPTION SERVICES
- Visual Kpi Budget-Friendly Options
- 6. Navigating Visual Kpi eBook Formats
	- ePub, PDF, MOBI, and **MORE**
	- Visual Kpi Compatibility with Devices
	- Visual Kpi Enhanced eBook Features
- 7. Enhancing Your Reading **EXPERIENCE** 
	- Adjustable Fonts and Text Sizes of Visual Kpi
	- Highlighting and Note-Taking Visual Kpi
	- **O INTERACTIVE ELEMENTS** Visual Kpi
- 8. Staying Engaged with Visual Kpi
	- <sup>O</sup> JOINING ONLINE READING **COMMUNITIES**
	- Participating in Virtual Book Clubs
	- Following Authors and Publishers Visual Kpi
- 9. Balancing eBooks and Physical Books Visual Kpi
	- Benefits of a Digital Library
	- Creating a Diverse Reading Collection
- Visual Kpi
- 10. Overcoming Reading **CHALLENGES** 
	- Dealing with Digital
	- Eye Strain
	- Minimizing
	- **DISTRACTIONS**
	- Managing Screen Time
- 11. Cultivating a Reading Routine Visual Kpi
	- **O SETTING READING** Goals Visual Kpi
	- Carving Out Dedicated Reading Time
- 12. Sourcing Reliable Information of Visual Kpi
	- Fact-Checking eBook
	- Content of Visual Kpi Distinguishing Credible
	- **SOURCES**
- 13. Promoting Lifelong Learning Utilizing eBooks for
	- Skill Development Exploring
- Educational eBooks 14. Embracing eBook Trends
	- O INTEGRATION OF
		- Multimedia Elements
	- Interactive and Gamified eBooks

# Visual Kpi Introduction

In the digital age, access to information has become easier than ever before. The ability to download Visual Kpi has

revolutionized the way we consume written content. Whether you are a student looking for course material, an avid reader searching for your next favorite book, or a professional seeking research papers, the option to download Visual Kpi has opened up a world of possibilities. Downloading Visual Kpi provides numerous advantages over physical copies of books and documents. Firstly, it is incredibly convenient. Gone are the days of carrying around heavy textbooks or bulky folders filled with papers. With the click of a button, you can gain immediate access to valuable resources on any device. This convenience allows for efficient studying, researching, and reading on the go. Moreover, the cost-effective nature of downloading Visual Kpi has democratized knowledge.

Traditional books and academic journals can be expensive, making it difficult for individuals with limited financial resources to access information. By offering free PDF downloads, publishers and authors are enabling a wider audience to benefit from their work. This inclusivity promotes equal opportunities for learning and personal growth. There are numerous websites and platforms where individuals can download Visual Kpi. These websites range from academic databases offering research papers and journals to online libraries with an expansive collection of books from various genres. Many authors and publishers also upload their work to specific websites, granting readers access to their content without any charge. These platforms not only provide access to existing literature but also serve as an excellent platform for undiscovered authors to share their work with the world. However, it is essential to be cautious while downloading Visual Kpi. Some websites may offer pirated or illegally obtained copies of copyrighted material. Engaging in such activities not

only violates copyright laws but also undermines the efforts of authors, publishers, and researchers. To ensure ethical downloading, it is advisable to utilize reputable websites that prioritize the legal distribution of content. When downloading Visual Kpi, users should also consider the potential security risks associated with online platforms. Malicious actors may exploit vulnerabilities in unprotected websites to distribute malware or steal personal information. To protect themselves, individuals should ensure their devices have reliable antivirus software installed and validate the legitimacy of the websites they are downloading from. In conclusion, the ability to download Visual Kpi has transformed the way we access information. With the convenience, cost-effectiveness, and accessibility it offers, free PDF downloads have become a popular choice for students, researchers, and book lovers worldwide. However, it is crucial to engage in ethical downloading practices and prioritize personal security when utilizing online platforms. By doing so, individuals can make the most of the vast array of free PDF resources available and embark on a journey of continuous learning and intellectual growth.

## FAQs About Visual Kpi Books

How do I know which eBook platform is the best for me? Finding the best eBook platform depends on your reading preferences and device compatibility. Research different platforms, read user reviews, and explore their features before making a choice. Are free eBooks of good quality? Yes, many reputable platforms offer highquality free eBooks, including classics and public domain works. However, make sure to verify the source to ensure the eBook credibility. Can I read eBooks

WITHOUT AN FREADER? ABSOLUTELY! Most eBook platforms offer webbased readers or mobile apps that allow you to read eBooks on your computer, tablet, or smartphone. How do I avoid digital eye strain while reading eBooks? To prevent digital eye strain, take regular breaks, adjust the font size and background color, and ensure proper lighting while reading eBooks. What the advantage of interactive eBooks? Interactive eBooks incorporate multimedia elements, quizzes, and activities, enhancing the reader engagement and providing a more immersive learning experience. Visual Kpi is one of the best book in our library for free trial. We provide copy of Visual Kpi in digital format, so the resources that you find are reliable. There are also many Ebooks of related with Visual Kpi. WHERE TO DOWNLOAD VISUAL KPI online for free? Are you looking for Visual Kpi PDF? This is definitely going to save you time and cash in something you should think about.

## Visual Kpi :

## le nouveau taxi 1 cahier d exercices docero tips - Sep 21 2022

web view download le nouveau taxi 1 cahier d exercices as pdf for free related documents 3 le futur PROCHE ET LE PASS $\overline{P}$  R $\overline{P}$  CENT 5 PAGES 3 words pdf 532 8 kb ruth gogoll TAXI A PARIS A QUI $\overline{P}$  N LE TOCA  $25$  $PAGFS PDE$  | 9 MB REGUP A LE chateliera i brauna

#### le nouveau taxi 1 workbook answer documents and e books - Mar 16 2022

web download view le nouveau taxi 1 workbook answer as pdf for free more details pages 6 preview full text download view le nouveau taxi 1 workbook answer as pdf for free related documents le nouveau taxi 1 workbook answer october 2019 14 431 le nouveau taxi 1 december 2019 476 download pdf le nouveau taxi 1

## cahier pdf d0nxzzkkv6lz - Jun 18 2022

WEB DOWNLOAD LE NOUVEAU TAXI<sup>1</sup> cahier pdf type pdf date february 2021 SIZE 9 5MB AUTHOR DEEPANSH jagga this document was uploaded by user and they confirmed that they have the permission to share it if you are author or own the copyright of this book please report to us by using this dmca report form report dmca

## pdf le nouveau taxi 1 cahier d exercices academia edu - Sep 02 2023

web le cahier d exercices du nouveau taxi 1 suit l organisation et la progression lexicale et grammaticale du livre  $DE L$   $[$   $] L$   $]$  ve il compl $[$  te et renforcela vie quotidienne avec de  $N$ OMBREUSES ACTIVIT $\overline{P}$  S DE SYST**P** MATISATION EN GRAMMAIRE conjugaison vocabulaire phonie **GRAPHIE** 

# LE NOUVEAU TAXI  $1$  M $_2$  Thode de  $FRAN$  $\boxed{?}$  AIS CAHIER D EXERCICES  $\text{MAX}$ 30 2023

WEB FRENCH TVOL 94 P 29CM couvre le niveau a1 du cadre europe en commun de re fe rence pour les langues cecr cette me thode s adresse aux grands adolescents et adultes autre s tirage s 2010 2011 dl 2017 2019

## le nouveau taxi 1 workbook answer compress studocu - Oct 23 2022

WEB LE NOUVEAU TAXI I WORKBOOK answer compress university trng i hc ngoi ng i hc  $\mathsf{Q} \cup \mathcal{P}$  c gia h $\mathcal{P}$  in course ti $\mathcal{P}$  ing anhissuu and browse thousands of 3c 621 documents students shared 621 documents in this course ai chat info more info download ai quiz save discover MORE FROM  $TI$  NG ANH  $3c$ 

## LE NOUVEAU TAXI 1 CAHIER PDF FREE download pdf - Jul 20 2022 web aug 14 2017 report le nouveau taxi 1 cahier pdf please FILL THIS FORM WE WILL TRY TO respond as soon as possible your name email reason description close submit share embed le nouveau taxi 1 cahier pdf please copy and paste this embed script to where you WANT TO EMBED

le nouveau taxi 1 cahier d exercices a1 ams istanbul edu - Feb 12 2022

WEB LE NOUVEAU TAXI | CAHIER D exercices a1 downloaded from ams istanbul edu tr by guest frederick schultz le nouveau taxi 1 cahier pdf scribd le nouveau taxi 1 cahierle nouveau taxi niveau 1 cahier d exercices english and french edition collective capelle on amazon com free shipping on

le nouveau taxi tous les livres de LA COLLECTION HACHETTE FLE - JAN 26 2023

web accueil grands ados et adultes le nouveau taxi une MP THODE PRAGMATIQUE QUI PROJETTE l apprenant dans des situations de

LE TRAVAIL LINGUISTIQUE GR $[{\mathbb R}]$  ce  $[{\mathbb R}]$  de nombreuses t $[{\mathbb R}]$  ches ancr $[{\mathbb R}]$  es dans le grammaire  $R[$  EL UNE STRUCTURE TR $[$  S CLAIRE  $]$ 

# LE NOUVEAU TAXI 1 TOUS LES LIVRES DE LA COLLECTION HACHETTE FLE - MAR 28 2023

WEB LE NOUVEAU TAXI 1 EST UNE  $M_1$  THODE DE FRAN $\boxed{?}$  AIS POUR LES grands ados et adultes qui veulent apprendre la langue de FAP ON PRAGMATIQUE ET EFFICACE avec le nouveau taxi 1 vous D**P** COUVRIREZ DES SITUATIONS DE LA vie quotidienne des tableaux de GRAMMAIRE SYNTH**P** TIQUES DES  $ACTIVITY$  S DE SYST $\overline{?}$  MATISATION ET  $\mathsf{DES}\ \mathsf{T}[\overline{P}]$  ches  $[\overline{P}]$  aliser le nouveau ebooks related to le nouveau taxi **TAXI** 

LE NOUVEAU TAXI 1 CAHIER D exercices by ale issuu - May 18 2022

web jun 6 2021 read le nouveau PT ARXI I IH CAHOER D EXERCICES BY ALE ON

other publications on our platform start here LE NOUVEAU TAXI<sup>1</sup> GUIDE  $P[\overline{P}]$  DAGOGIQUE HACHETTE FLE APR 28 2023

web de nombreux conseils d  $EXPLOITATION ACTUALIS  $\boxed{?}$  SET TOUS$ LES CORRIG<sup>[2]</sup> S UN DISPOSITIF D  $\overline{P}$  VALUATION RENFORC $\overline{P}$  AVEC DES ressources photocopiables corrig $\boxed{?}$  S DES BILANS ACTIONNELS ET DS **P** VALUATIONS DE TYPE DELF DU LIVRE DE L $\boxed{?}$  L $\boxed{?}$  VE CORRIG $\boxed{?}$  S DU nouveau cahier d exercices 9 tests  $AVEC$  CORRIG $\overline{P}$  S LE NOUVEAU TAXI 1 CAHIER D

exercices sciarium - Aug 21 2022 web oct 21 2019 le nouveau taxi c est une structure simple et  $SOLIDE$  UNE  $LE[\overline{?}]$  ON UNE DOUBLE PAGE  $UNE$  D $\boxed{?}$  MARCHE  $P\boxed{?}$  DAGOGIQUE  $CLA$ IREMENT BALIS $\boxed{?}$  E UNE PROGRESSION grammaticale rigoureuse et un LEXIQUE LIMIT **P** 800 MOTS LA MISE  $EN$  PLACE DE STRAT $\overline{R}$  GIES

## le nouveau taxi 1 cahier d exercices hachette fr - Feb 24 2023

web dec 5 2008 structure le cahier d exercices du nouveau taxi 1 suit l organisation et la progression lexicale et GRAMMATICALE DU LIVRE DE L $\boxed{?}$  L $\boxed{?}$  VE IL COMPL<sup>P</sup> TE ET RENFORCE LE TRAVAIL LINGUISTIQUE GR $\boxed{?}$  CE $\boxed{?}$  DE NOMBREUSES  $ACTIVITY$  S DE SYST $\boxed{?}$  MATISA TION EN

le nouveau taxi 1 cahier d exercice  $CORRIG$  S PDF SCRIBD AUG 01 2023 web emma classic tales edition jane austen the odyssey the stephen mitchell translation stephen mitchell it ends with us a novel COLLEEN HOOVER LES CORRIGE S DU cahier d exercice du nouveau taxi 1 LE NOUVEAU TAXI<sup>]</sup> CAHIER D exercices flip ebook pages 1 50 - Jun 30 2023

WEB OCT 28 2022 INTERESTED IN flipbooks about le nouveau taxi 1 cahier d exercices check more flip

1 cahier d exercices of intertu education share le nouveau taxi 1 cahier d exercices everywhere for free

## le nouveau taxi 1 cahier pdf scribd - Nov 23 2022

WEB LE NOUVEAU TAXI<sup>]</sup> CAHIER FREE download as pdf file pdf or read online for free

LE NOUVEAU TAXI | CAHIER D EXERCICE corrige 5 KUPDF DEC 25 2022 WEB APR 6 2019 REPORT LE nouveau taxi 1 cahier d exercice CORRIGP S PLEASE FILL THIS FORM WE WILL TRY TO RESPOND AS SOON AS possible your name email reason description close submit share embed le nouveau taxi 1 cahier d  $EXERCICE CORRIG[]$  S PLEASE COPY AND paste this embed script to where YOU WANT TO EMBED LE NOUVEAU TAXI<sup>]</sup> CAHIER D **EXERCICES HACHETTE FLE - OCT 03** 

## 2023

web dec 5 2008 le cahier d exercices du nouveau taxi 1 suit l organisation et la progression lexicale et grammaticale du livre de l  $\boxed{\text{P}}$  . L $\boxed{\text{P}}$  , ve il compl $\boxed{\text{P}}$  , te et renforce**queer of color** - Jan 07, 2023 LE TRAVAIL LINGUISTIQUE GR $\boxed{\!\!2}$  ce  $\boxed{\!\!2}$  de web dec  $19\ 2018\,$  chicago s queer  $NOMBREUSES$   $ACTIVIT$  $S$  is de SYST**P** MATISATION EN GRAMMAIRE conjugaison vocabulaire phonie **GRAPHIE** 

## LE NOUVEAU TAXI 1 CAHIER vdocuments pub - Apr 16 2022

WEB NOV 7 2014 LE CAHIER DE X E R c i c e s du nouveau taxi 1 suit l organisation et la progression lexicale et grammaticale du livre DE L $\boxed{P}$  L $\boxed{P}$  ve il compl $\boxed{P}$  te et renforceuniversity press 2019 volume 13 LE TRAVAIL LINGUISTIQUE GR $\boxed{\phantom{12}}$  CE  $\boxed{\phantom{12}}$  DE issue  $4$ 

NOMBREUSES ACTIVIT $\boxed{?}$  S DE SYST**P** MATISATION EN GRAMMAIRE conjugaison vocabulaire

do you remember house chicago s queer of color - Sep 03 2022 WEB JAN  $25\,2019$  THE BOOK S engagement with musical kinesthetic and visual aspects of house music culture builds from a tradition of queer of color critique as such do you DO YOU REMEMBER HOUSE CHICAGO S queer of color un - Feb 25 2022 web resilience set in the housing projects of chicago during one life changing summer even when we lose it all we find the strength to rebuild felicia fe fe stevens is living **WITH** 

### introduction do you remember house chicago s queer of - Jun 12 2023

web chicago s queer of color undergrounds suggests that chicago s house music audiences fashion an expansive shared chicago house history by telling and re telling personal notes do you remember house chicago s queer of color - May 31 2022

web do you remember house chicago s queer of color undergrounds new york 2019 online edn oxford academic 24 jan 2019 doi org 10 1093 oso 9780190698416 002 0010 ACCESSED 13 OCT 2022

do you remember house chicago s QUEER OF COLOR - JUL 13 2023 web jan 25 2019 do you remember house tells a comprehensive story of the emergence and contemporary memorialization of house in chicago tracing the development of

## do you remember house chicago s

of color undergrounds micah salkind oxford university press dec 19 2018 music 352 pages today no matter where you are in the **WORLD** 

DO YOU REMEMBER HOUSE CHICAGO S queer of color - Dec 06 2022 web do you remember house chicago s queer of color undergrounds by micah e salkind new york oxford

## do you remember house paperback oxford university press - Mar 29 2022

web jan 25 2019 do you remember house chicago s queer of color undergrounds micah salkind based on sixty new oral history interviews integrates histories of **MUSIC** 

do you remember house chicago s queer of color - Oct 04 2022 web chicago s queer of color undergrounds february 2019 authors micah salkind download citation citations 7 abstract this interdisciplinary study historicizes house music the

#### index do you remember house chicago s queer of color - Dec 26 2021

web do you remember house chicago s queer of color undergrounds new york 2019 online edn oxford academic 24 jan 2019 doi org accessed 7 nov 2022

# do you remember house chicago s

queer of color - Feb 08 2023 WEB DEC 19 2018 THE BOOK S engagement with musical kinesthetic and visual aspects of house music culture builds from a tradition of queer of color critique as such do you pdf do you remember house chicago s queer of colour - Apr 29 2022 web do you remember house chicago s queer of color undergrounds by micah e salkind new york oxford university press 2019 volume 13 special issue emily

# dedication do you remember house

chicago s queer of - Nov 24 2021 web do you remember house chicago s queer of color undergrounds new york 2019 online edn oxford academic 24 jan 2019 do you remember house chicago s QUEER OF COLOR - AUG 14 2023 WEB JAN 24 2019 WORKING FROM oral history interviews archival research and performance ethnography it argues that the remediation and adaptation of house by multiple and overlapping crossover communities in its first decade shaped the ways that do you remember house chicago s queer of colour - Jul 01 2022 web do you remember house chicago s queer of colour undergrounds micah e salkind oxford oxford university press 2018 isbn 9780190698416 hardcover rrp 79

#### do you remember house chicago s queer of - Nov 05 2022

WEB AUG 13 2020 DO YOU remember house chicago s queer of color undergrounds by micah salkind 2019 new york oxford university press 334 pp DO YOU REMEMBER HOUSE CHICAGO S queer of color - Mar 09 2023 web the book s engagement with musical kinesthetic and visual aspects of house music culture builds from a tradition of queer of color critique as such do you remember house considers house music s liberatory potential in micah salkind do you remember house chicago s queer of - May 11 2023

web in do you remember house we come to know the social musical dance phenomenon called house as an ongoing cultural project despite house s global reach and

#### coda do you remember house chicago s queer of color - Apr 10 2023

web coda do you remember house chicago s queer of color undergrounds oxford academic abstractdo you remember house concludes with a brief examination of

## do you remember house chicago s queer of color - Aug 02 2022

WEB DO YOU REMEMBER HOUSE TELLS A comprehensive story of the emergence and contemporary memorialization of house in chicago tracing the development of do you remember house chicago s queer of color un abigail - Jan 27 2022

web 3 families across the united states and around the world this singular moving collection offers an intimate look at what it means to live at the intersections of QUEER

 $[ \begin{matrix} \boxed{3} \end{matrix}$  STANBUL NI $[ \begin{matrix} \boxed{2} \end{matrix}$   $[ \begin{matrix} \boxed{3} \end{matrix} \end{matrix}$   $[ \begin{matrix} \boxed{3} \end{matrix}$  NIVERSITHRISE UNIVERSITY FEES STRUCTURE international office - Jan 14 2022 WEB BU YOLDA  $\boxed{?}$   $\boxed{?}$  RENCILERIMIZI YALN**P** ZCA DERSLERE DEP IL HAYATA  $HAZ$  $R$   $RL$  $P$  YORUZ ONLARA SADECE  $M[\overline{?}]$  FREDAT $[\overline{?}]$  DE $[\overline{?}]$  IL MESLEKLERINI P P RETIYORUZ

expenses for studying at northrise university ndola unipage - Dec 25 2022

WEB STUDENTS 250 ACCEPTANCE RATE 60 need help with admission get advise about the services nu tuition fees the academic calendar at nu is divided into trimesters however tuition fees are calculated per year one year of studying at nu will cost local citizens a minimum of 1 usd northrise university courses and programs unirank - Sep 21 2022 WEB SEARCH NORTHRISE UNIVERSITY programs online courses tuition fees admission policy and requirements acceptance rate accreditation facilities services affiliations or any other information you want to search and learn about northrise university

#### northrise university fees 2023 2024 - Jun 18 2022

web sep northrise university fees all degree programs offered at northrise university - Jan 26 2023 web home academics all degree programs all programs online on site faculty research academic partners corporate services northrise university offers eleven undergraduate and graduate programs from several disciplines business information and communication technologies theology law health and social

#### sciences and education

northrise university fees structure 2022 doraupdates com - Aug 21 2022

web may 12 2022 approved northrise university fees structure FOR ALL PROGRAMMES FULL DETAILS below the official northrise university fees 2022 to be paid by each undergraduate certificate diploma degree and postgraduate programmes student for 2022 2023 has been released by the management

# 2022 2023 academic year - May

30 2023

WEB NORTHRISE UNIVERSITY FEES 2022 2023 northrise university tuition FEES 2022 2023 SCHEDULE THE northrise university school fees schedule contains the total amount payable by both zambians and international students for all undergraduate and postgraduate programmes

northrise university fees structure for 2023 eduloaded com - Jun 30 2023

WEB NORTHRISE UNIVERSITY FEES structure 2023 northrise university fees structure is successfully uploaded online to access the fees click on the link below representing your programme of choice northrise university undergraduate fees structure 2023 northrise university postgraduate fees structure  $2023$ 

#### northrise university fees structure 2023 2024 academic year - Dec 13 2021

WEB NORTHRISE UNIVERSITY FEES 2023 2024 northrise university tuition FEES 2023 2023 SCHEDULE THE northrise university school fees schedule contains the total amount payable by both zambians and international students for all undergraduate and postgraduate programmes

northrise university ranking review 2023 unirank - Apr 28 2023 WEB OCT 5 2023 CLICK HERE TO search northrise university s website for programs online courses tuition fees admission policy and requirements

acceptance rate accreditation facilities services affiliations or any other information you want to search and learn about northrise university northrise university fees 2023

2024 stanglobal net - Nov 23 2022

WEB TABULATION OF THE NORTHRISE university fees 2023 2024 below are all the northrise university FEES FOR THE 2023 2024 ACADEMIC YEAR NORTHRISE UNIVERSITY TUITION and other fees northrise university offers a quality education at very competitive and affordable fees

northrise university tuition fees offered courses admission - Feb 24 2023

WEB NORTHRISE UNIVERSITY TUITION FFES DOWNLOAD THE LATEST applicable fee schedule and refund policy document

northrise university fees structure 2023 academic year - Aug 01 2023

web northrise university fees structure 2023 academic year northrise university fees 2023 northrise university tuition fees 2023 schedule the northrise university school fees schedule contains the total amount payable by both zambians and international students for all undergraduate and postgraduate programmes

LIST OF COURSES OFFERED AT northrise university 2023 2024 - May 18 2022

WEB 30 THE ACCREDITED LIST OF undergraduate diploma and certificate courses offered at the northrise university nu zambia and their requirements for 2023 2024 has been released and published here

## tuition fees in istanbul for international students study

abroad - Apr 16 2022 WEB BACHELOR S INTERNATIONAL tuition fee 31 400 try 69 500 try master s international tuition fee 6 500 try 132 000 try istanbul technical university is a public university in istanbul turkey it is one of the world s oldest technical universities founded in 1773

#### northrise university nu fees 2023 2024 sainformant com - Mar 28

2023

WEB JAN 24 2023 NORTHRISE university nu fees covers tuition fees course material fees registration fees examination fees accommodation fees other charges FOR THE SESSION NORTHRISE university nu fee structure 2023 2024 to access the northrise university nu fee structure for the current session follow the steps below to access northrise university nu fees 2023

2024 KESCHOLARS COM - OCT 23 2022

WEB NORTHRISE UNIVERSITY NU FEES covers tuition fees course material fees registration fees examination fees accommodation fees other charges for the session northrise university nu fee structure 2023 2024 quotas and tuition fees international relations directorate - Feb 12 2022 web if the number of siblings studying at our university is 3 or more this rate will be 7 5 the tuition fee for the english preparatory program is 5 130 per YEAR THE TUITION FEE FOR THE TURKISH preparatory program is 1 080 per

year the tuition fee for the scientific preparatory program for graduate degree programs is 2 160 tuition fees istanbul com - Mar 16 2022

WEB JUL 13 2022 AT ISTANBUL university for example you can attend all four types of higher education programs by paying the annual tuition fee the most expensive annual tuition fee is 30 000 turkish liras for medicine in the bachelor s program and it is still below 2000 euros for one YEAR OF EDUCATION

# 2023

WEB AUTHORITY OF THE NORTHRISE university nu zambia has released the amount payable as school fees for undergraduate programmes for the 2023 2024 academic session northrise university nu fees 2023 2024 kescholars portal - Jul 20 2022

 $-$  S<sub>FP</sub>  $02$ 

WEB JAN 22 2023 THE NORTHRISE university nu is pleased to announce the release of the fee structure for the various postgraduate courses offered at the institution for the 2023 2024 academic year northrise university nu fees covers tuition fees course

material fees registration fees examination fees accommodation fees other charges for the session academic year 2022 fee schedule refund policy northrise university - Oct 03 2023 WEB PREAMBLE TRADITIONALLY THE northrise university tuition model has been based on a students discipline of study from academic year ay 2020 forward tuition fees primarily depend on the components of a given course regardless of the faculty in which the course is being offered

Best Sellers - Books ::

FINANCIAL ACCOUNTING VOLUME 1 BY [valix 2013 edition](https://www.freenew.net/form-library/Resources/?k=financial_accounting_volume_1_by_valix_2013_edition.pdf) [feedback control of dynamic](https://www.freenew.net/form-library/Resources/?k=Feedback-Control-Of-Dynamic-Systems-Solutions.pdf) [systems solutions](https://www.freenew.net/form-library/Resources/?k=Feedback-Control-Of-Dynamic-Systems-Solutions.pdf) [five quarters of the orange](https://www.freenew.net/form-library/Resources/?k=five-quarters-of-the-orange.pdf) [finding percentages of amounts](https://www.freenew.net/form-library/Resources/?k=finding-percentages-of-amounts-worksheets.pdf) **WORKSHEETS** [fifty shades of grey beginning](https://www.freenew.net/form-library/Resources/?k=Fifty_Shades_Of_Grey_Beginning.pdf) FINITE MATHEMATICS AND ITS [applications 11th edition](https://www.freenew.net/form-library/Resources/?k=Finite_Mathematics_And_Its_Applications_11th_Edition.pdf) [fiesta magazine readers letters](https://www.freenew.net/form-library/Resources/?k=Fiesta_Magazine_Readers_Letters.pdf) [financial records for small](https://www.freenew.net/form-library/Resources/?k=financial_records_for_small_business.pdf) **BUSINESS** [five pillars of islam worksheet](https://www.freenew.net/form-library/Resources/?k=five_pillars_of_islam_worksheet.pdf) [finding the theme of a story](https://www.freenew.net/form-library/Resources/?k=Finding_The_Theme_Of_A_Story_Worksheets.pdf) **WORKSHEETS** 

northrise university fee structure 2023 2024 eafinder com